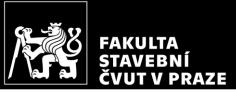

#### CM01 – Concrete and Masonry Structures 1 HW4 – Design of column reinforcement

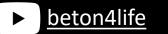

Author: Jakub Holan Last update: 13.10.2022 20:51

#### Task 1

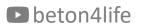

#### Task 1 – Frame structure

#### In Task 1, frame structure will be designed.

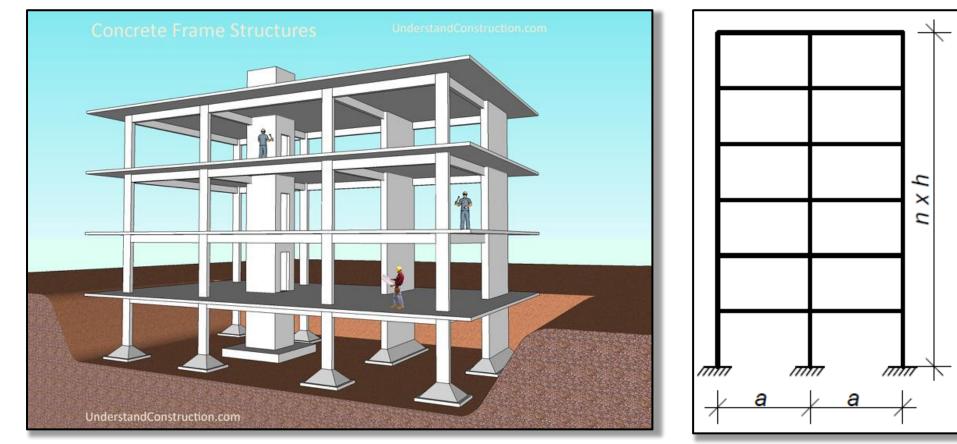

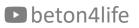

Task 1 – Assignment

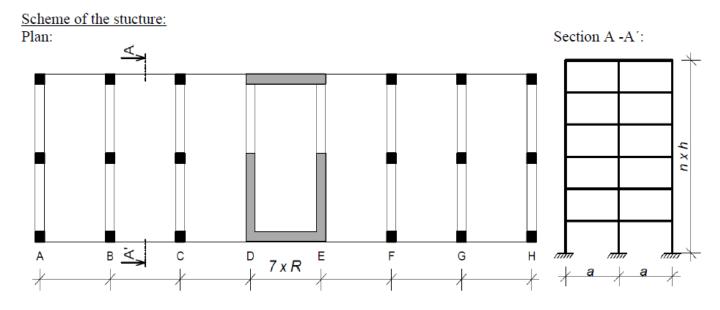

Individual parameters (parameters in bold you can find on teacher's website):

<u>Geometry:</u> R, a [m] – horizontal dimensions, h [m] – floor height, n – number of floors

<u>Materials:</u> Concrete – concrete class Steel B 500 B ( $f_{yk}$  = 500 MPa)

Loads:Other permanent load of typical floor  $(g-g_0)_{floor,k}$  [kN/m²]Other permanent load of the roof  $(g-g_0)_{roof,k}$  [kN/m²]Live load of typical floor  $q_{floor,k}$  [kN/m²]Live load of the roof  $q_{roof,k} = 0.75$  kN/m²Self-weight of the slab according to calculated depth

<u>Another parameters:</u> S – Exposure class related to environmental conditions Z – Working life of the structure

#### beton4life

# Task 1 – Assignment goals

#### Our goal will be to:

- Design the dimensions of all elements.
- Do detailed calculation of 2D frame calculation of bending moments, shear and normal forces using FEM software.
- Design steel reinforcement in the 1st floor members:
  - beam,
  - column.
- Draw layout of the reinforcement.

## Design of column reinforcement

# Design of column reinforcement

Using the maximal values of internal forces from the "envelope" of internal forces, we will design and assess **longitudinal reinforcement** of the column using these steps:

- 1) Calculate **geometric imperfections** and **design moments**.
- 2) Assess **slenderness** of the column.
- 3) **Design** reinforcement.
- 4) **Assess** the column with reinforcement.

#### Geometrical imperfections and design moments

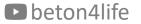

# Geometrical imperfections

We calculated moments on ideal model of frame structure, but real structures are not perfect. Geometric imperfections cause additional bending moments.

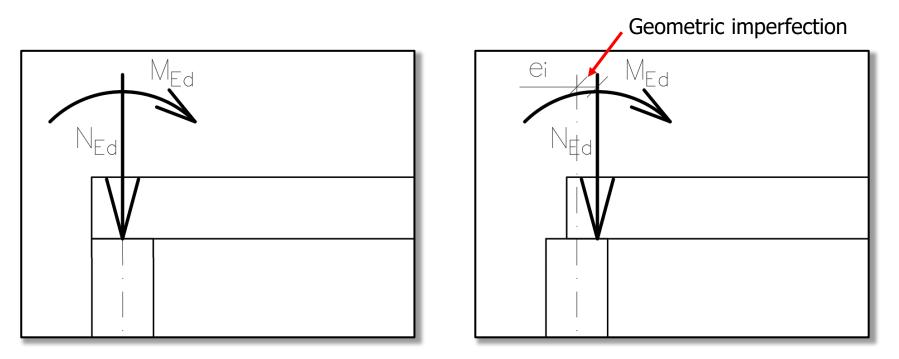

#### Geometrical imperfections

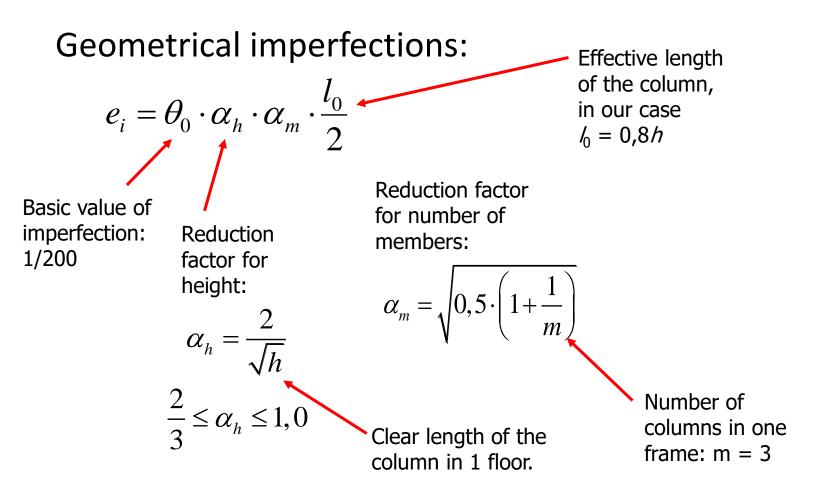

#### Geometrical imperfections

Additional moment due to geometrical imperfection:

 $M_{imp} = N_{Ed} e_i$ Normal force in given cross-section (head or foot of column)

#### Design moments

Calculate bending moments with the effect of geometric imperfections  $(M_{Ed,I})$  in the head and foot of the column for both combinations:

|     |                                    | Head of the column | Foot of the column |  |
|-----|------------------------------------|--------------------|--------------------|--|
|     | M <sub>imp</sub>                   | 8                  | 8.3                |  |
| C01 | M <sub>Ed</sub>                    | 7                  | -17                |  |
|     | M <sub>Ed</sub> + M <sub>imp</sub> | 15                 | -8.7               |  |
|     | M <sub>Ed</sub> - M <sub>imp</sub> | -1                 | -25.3              |  |
| CO2 | M <sub>Ed</sub>                    | 15                 | -11                |  |
|     | M <sub>Ed</sub> + M <sub>imp</sub> | 23                 | -2.7               |  |
|     | M <sub>Ed</sub> - M <sub>imp</sub> | 7                  | -19.3              |  |

We will use these values later to check the load-bearing capacity.

We must check if the column is slender or massive using the condition:

$$\begin{array}{ll} \lambda \leq \lambda_{lim} \\ \text{where} \quad \lambda & \text{is the slenderness of the column,} \\ \lambda_{lim} & \text{is the limiting slenderness.} \end{array}$$

Slenderness of the column:

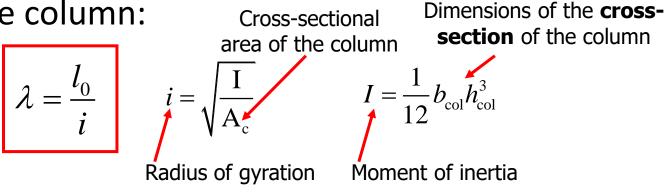

#### Limiting slenderness:

Effect of creep, Effect of reinforcement A = 0.7Final ratio, B = 1.1Effect of bending moments
Effect of bending moments
To be more than 75.  $N = \frac{N_{Ed}}{A_c f_{cd}}$ 

# Effect of bending moments

#### Effect of bending moments:

$$C=1,7-r_m$$

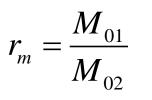

 $M_{01}$  and  $M_{02}$  are bending moments in the head and foot of the column, where  $|M_{02}| > |M_{01}|$ . (Compare absolute values, but use values WITH the sign in the equation for  $r_m$ .)

|     |                                    | Head of the column | Foot of the column | M01  | M02   | r <sub>m</sub><br>(M01/M02) |
|-----|------------------------------------|--------------------|--------------------|------|-------|-----------------------------|
|     | M <sub>imp</sub>                   | 8                  | 8.3                | -    | -     | -                           |
| CO1 | M <sub>Ed</sub>                    | 7                  | -17                | -    | -     | -                           |
|     | M <sub>Ed</sub> + M <sub>imp</sub> | 15                 | -8.7               | -8.7 | 15    | -0.580                      |
|     | M <sub>Ed</sub> - M <sub>imp</sub> | -1                 | -25.3              | -1   | -25.3 | 0.040                       |
| CO2 | M <sub>Ed</sub>                    | 15                 | -11                | -    | -     | -                           |
|     | M <sub>Ed</sub> + M <sub>imp</sub> | 23                 | -2.7               | -2.7 | 23    | -0.117                      |
|     | M <sub>Ed</sub> - M <sub>imp</sub> | 7                  | -19.3              | 7    | -19.3 | -0.363                      |

Use the **highest**  $r_m$  in the check of slenderness.

# Effect of bending moments

If the bending moments are caused predominantly by the imperfections (i.e.,  $M_{imp} > M_{Ed}$ ), we should always assume **C** = **0.7**.

We must check if the column is slender or massive using the condition:

 $\begin{array}{ll} \lambda \leq \lambda_{lim} \\ \text{where} \quad \lambda & \text{is the slenderness of the column,} \\ \lambda_{lim} & \text{is the limiting slenderness.} \end{array}$ 

If  $\lambda \leq \lambda_{lim}$ , the column is robust. If  $\lambda > \lambda_{lim}$ , the column is slender.

If your column is slender, increase bending moments by approximately 30 % (simplification).

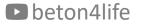

When designing the reinforcement, we use an estimation based on the the presumption of pure compression (uniformly distributed compression over the whole cross-section).

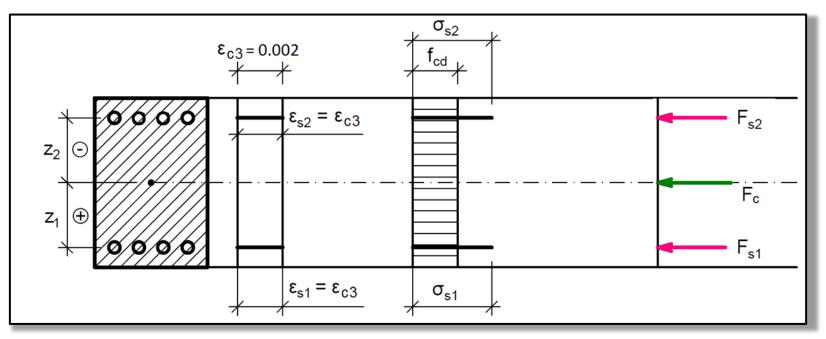

We employ the limit-force assumption which means *"assume that the*" load-bearing capacity will be equal to the acting normal force":

$$N_{Rd} = N_{Ed}$$

$$0.8A_c f_{cf} + A_s f_{yd} = N_{Ed}$$

From this equation, we can derive equation for required reinforcement:

$$A_{\rm s,req,1} = \frac{N_{\rm Ed} - 0,8A_{\rm c}f_{\rm cd}}{\sigma_{\rm s}} \qquad \begin{array}{l} \text{Stress in reinforcement in pure compression:} \\ \sigma_{\rm s} = 400 \text{ MPa} & \text{if } f_{\rm yd} \ge 400 \text{ MPa} \\ \sigma_{\rm s} = f_{\rm yd} & \text{if } f_{\rm yd} < 400 \text{ MPa} \end{array}$$

If the equation gives As, req, 1 < 0, minimum reinforcement of 4 ø12 mm should be designed. heton4life

For the design, you can also employ a more complex but more precise method using a graph for design of symmetrical reinforcement.

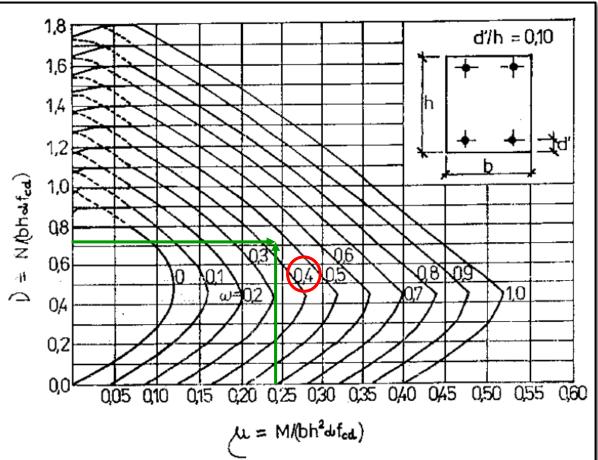

beton4life

For the design, you can also employ a more complex but more precise method using a graph for design of symmetrical reinforcement.

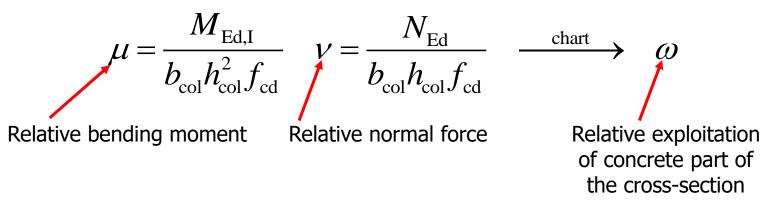

Required reinforcement area:

$$\rightarrow A_{\rm s,req,2} = \frac{\omega A_{\rm c} f_{\rm cd}}{f_{\rm yd}}$$

Design number and diameter of bars:

*Example:* **DESIGN**:  $6x \ Ø16 \ (A_{s,prov} = 1206 \ mm^2)$ 

The design must satisfy:

 $A_{s,prov} \geq A_{s,req}$ .

Also, the cross-section must be symmetrically reinforced (i.e., same number of bars on each side) – that means that we **must design odd number of bars** (4, 6, 8 etc.).

Check detailing rules for the designed reinforcement:

$$A_{\rm s,prov} \ge A_{\rm s,min} = \max\left(0.1\frac{N_{\rm Ed}}{f_{\rm yd}}; 0.002A_{\rm c}\right)$$
$$A_{\rm s,prov} \le A_{\rm s,max} = 0,04A_{\rm c}$$

We check the column using a "M-N interaction diagram (ID)".

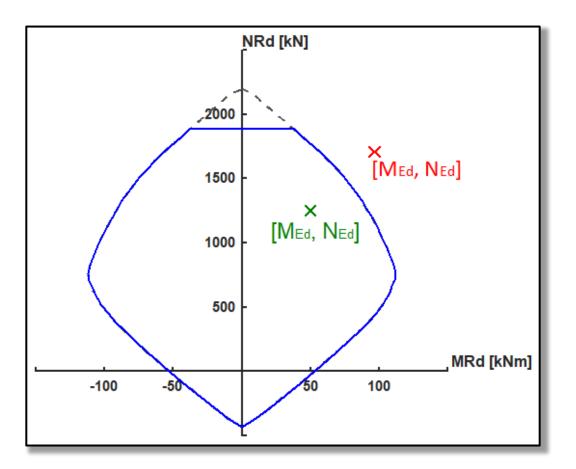

The ID is made of many "load-bearing capacity" points. We will calculate only few of them.

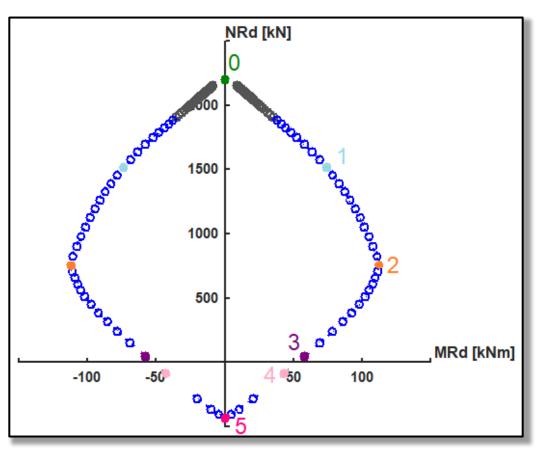

The ID is created by:

- 1) Calculating main points of interaction diagram (0 to 6) see below.
- 2) Connecting points by lines (simplification).
- 3) Calculating minimum bending moment  $M_0$ .
- 4) Restricting axial resistance using  $M_0$ .

If internal forces lay inside the curve, the condition for the assessment of the column is satisfied. If not, adjust the design (but you don't have to recalculate the ID).

#### See the example of ID calculation on CM01 website.

#### Interaction diagram – all points

For each calculated point, the following is true.

The normal force load-bearing capacity is the sum the partial internal forces.

The **bending moment** load-bearing **capacity** is **the sum the moments generated by the partial internal forces**.

# Point 0 – pure (axial) compression

Axial compression (maximum normal load-bearing capacity in compr.):

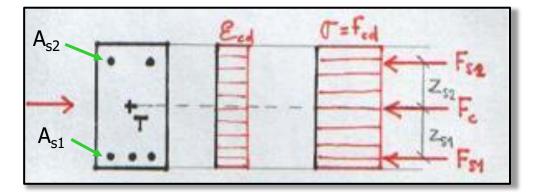

$$N_{\rm Rd,0} = F_{\rm c} + F_{\rm s1} + F_{\rm s2} = b_{\rm col}h_{\rm col}f_{\rm cd} + A_{\rm s1}\sigma_{\rm s} + A_{\rm s2}\sigma_{\rm s}$$
$$M_{\rm Rd,0} = F_{\rm s2}z_{\rm s2} - F_{\rm s1}z_{\rm s1} = (A_{\rm s2}z_{\rm s2} - A_{\rm s1}z_{\rm s1})\sigma_{\rm s}$$
See design of reinforcement

In our case,  $A_{s1} = A_{s2}$  (=  $A_{s,prov}/2$ ) and  $z_{s1} = z_{s2}$  (= d - h/2) because we have symmetrical reinforcement.

### Point 1 – strain in tensile reinforcement is 0

Strain in tensile reinforcement is 0 (almost whole cross-section is compressed):

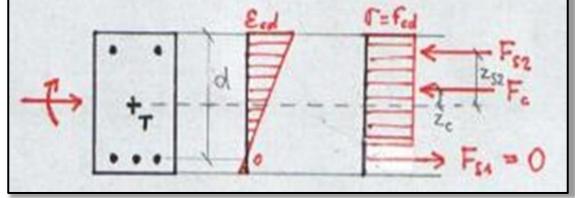

 $N_{\rm Rd,1} = F_{\rm c} + F_{\rm c2} = 0.8b_{\rm col}df_{\rm cd} + A_{\rm s2}f_{\rm yd}$ 

$$M_{\rm Rd,1} = F_{\rm c} z_{\rm c} + F_{\rm s2} z_{\rm s2} = 0.8b_{\rm col}df_{\rm cd} \left(\frac{h}{2} - 0.4d\right) + A_{\rm s2}f_{\rm yd} z_{\rm s2}$$

Factor expressing the difference between real and idealized stress distribution, see HW3.

#### Point 2 – tensile reinforcement at yield stress

Stress in tensile reinforcement is  $\sigma_{s1} = f_{yd}$  (maximum bending moment

resistance): T=ted Es = Eyd  $N_{\rm Rd,2} = F_{\rm c} + F_{\rm s2} - F_{\rm s1} = 0.8b_{\rm col}x_{\rm bal,1}f_{\rm cd} + A_{\rm s2}\sigma_{\rm s2} - A_{\rm s1}f_{\rm vd}$  $M_{\rm Rd,2} = F_{\rm c} z_{\rm c} + F_{\rm s2} z_{\rm s2} + F_{\rm s1} z_{\rm s1} = 0.8b_{\rm col} x_{\rm bal,1} f_{\rm cd} \left(\frac{h}{2} - 0.4x_{\rm bal,1}\right) + A_{\rm s2} \sigma_{\rm s2} z_{\rm s2} + A_{\rm s1} f_{\rm yd} z_{\rm s1}$  $x_{\text{bal},1} = \xi_{\text{bal},1} d = \frac{700}{700 + f} d$ 

beton4life

# Point 2 – tensile reinforcement at yield stress

How to find stress in compressed reinforcement ( $\sigma_{s2}$ )?

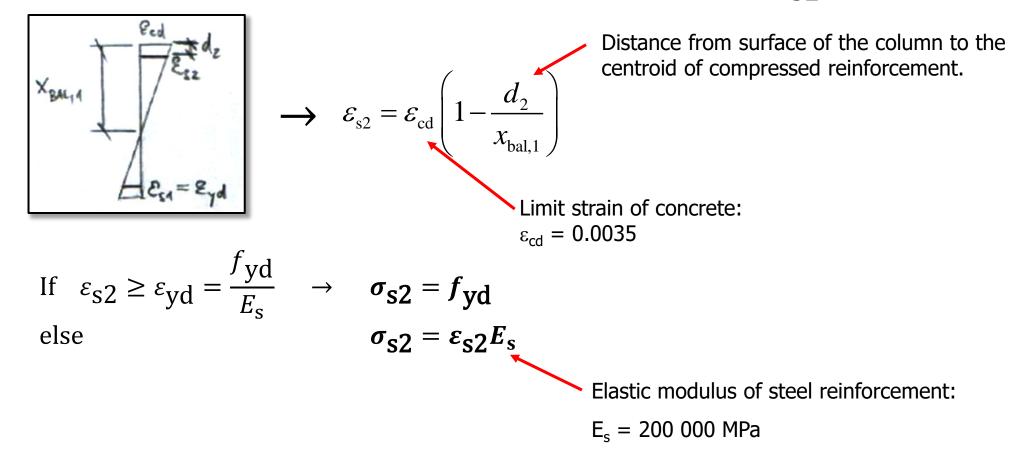

### Point 3 – pure bending

Pure bending (no normal force):

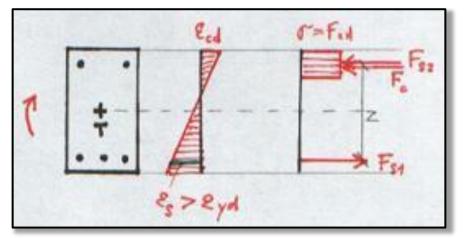

 $N_{\rm Rd,3} = F_{\rm c} + F_{\rm s2} - F_{\rm s1} = 0$ 

$$M_{\rm Rd,3} = F_{\rm c} z_{\rm c} + F_{\rm s2} z_{\rm s2} + F_{\rm s1} z_{\rm s1} = 0.8b_{\rm col} x f_{\rm cd} \left(\frac{h}{2} - 0.4x\right) + A_{\rm s2} \sigma_{\rm s2} z_{\rm s2} + A_{\rm s1} f_{\rm yd} z_{\rm s1}$$

We have 2 unknowns:

- height of compressed part of concrete cross section (x),
- stress in compressed reinforcement  $(\sigma_{s2})$

beton4life

# Point 3 – pure bending

From "zero normal force" equation

 $A_{s1}\sigma_{s1} - 0.8xbf_{cd} - A_{s2}\sigma_{s2} = 0,$ an equation for compressive height can be derived:

$$x = \frac{A_s f_{yd} - A_s \sigma_{s2}}{0.8b f_{cd}}.$$

From **Hook's law and similar triangles** of strain, an equation for stress in compressed reinforcement can be derive:

$$\sigma_{s2} = \frac{0.0035}{x} (x - d_2) E_s.$$

# Point 3 – pure bending

From

$$x = \frac{A_s f_{yd} - A_s \sigma_{s2}}{0.8 b_{col} f_{cd}}.$$
 and

$$\sigma_{s2} = \frac{0.0035}{x} (x - d_2) E_s.$$

a quadratic equation  $\sigma_{s2}$  for can be derived

$$\sigma_{s2}^{2}A_{s2} - \sigma_{s2}\left(A_{s1}f_{yd} + A_{s2}\varepsilon_{cd}E_{s}\right) + \varepsilon_{cd}E_{s}\left(A_{s1}f_{yd} - 0.8b_{col}f_{cd}d_{2}\right) = 0$$

# Point 3 – pure bending

By solving equation

$$\sigma_{s2}^{2}A_{s2} - \sigma_{s2}\left(A_{s1}f_{yd} + A_{s2}\varepsilon_{cd}E_{s}\right) + \varepsilon_{cd}E_{s}\left(A_{s1}f_{yd} - 0.8b_{col}f_{cd}d_{2}\right) = 0$$

we will receive 2 values, but only one of them will "make sense" – we will use that one to calculate x:

$$x=\frac{A_sf_{yd}-A_s\sigma_{s2}}{0.8b_{col}f_{cd}}.$$

# Point 4 – strain in compressive reinforcement is 0

Strain in compressive reinforcement is 0 (almost whole cross-section is in tension):

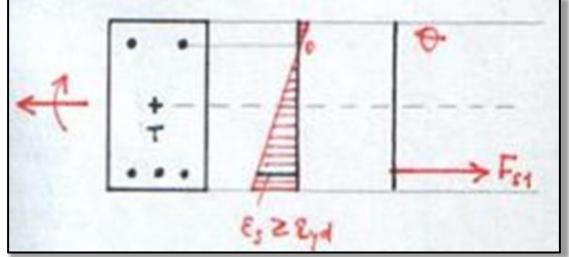

$$N_{\rm Rd,4} = F_{\rm s1} = A_{\rm s1} f_{\rm yd}$$
$$M_{\rm Rd,4} = F_{\rm s1} z_{\rm s1} = A_{\rm s1} f_{\rm yd} z_{\rm s1}$$

# Point 5 – pure (axial) tension

Axial tension (maximum normal load-bearing capacity in tension):

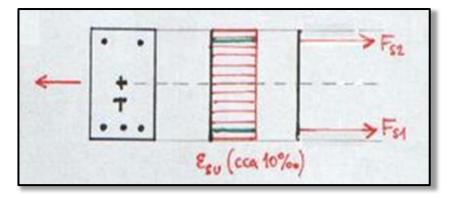

$$N_{\text{Rd},5} = F_{\text{s1}} + F_{\text{s2}} = (A_{\text{s1}} + A_{\text{s2}})f_{\text{yd}}$$
$$M_{\text{Rd},5} = F_{\text{s1}}z_{\text{s1}} - F_{\text{s2}}z_{\text{s2}} = (A_{\text{s1}}z_{\text{s1}} - A_{\text{s2}}z_{\text{s2}})f_{\text{yd}}$$

# Point 5 – pure (axial) tension

Axial tension (maximum normal load-bearing capacity in tension):

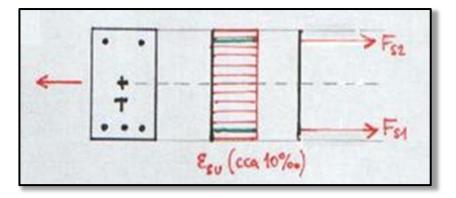

$$N_{\text{Rd},5} = F_{\text{s1}} + F_{\text{s2}} = (A_{\text{s1}} + A_{\text{s2}})f_{\text{yd}}$$
$$M_{\text{Rd},5} = F_{\text{s1}}z_{\text{s1}} - F_{\text{s2}}z_{\text{s2}} = (A_{\text{s1}}z_{\text{s1}} - A_{\text{s2}}z_{\text{s2}})f_{\text{yd}}$$

#### Interaction diagram

Using the calculated points 0 to 5, we create the ID

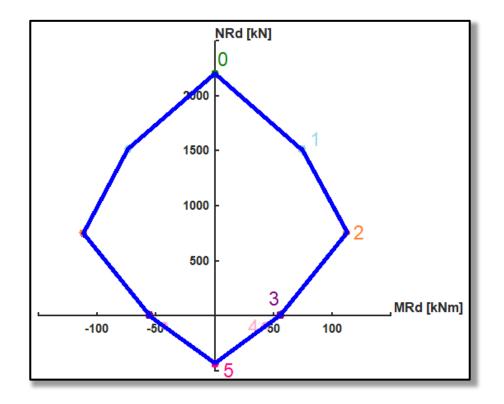

# Minimal eccentricity

We must consider minimal eccentricity

$$e_0 = \max\left(\frac{h_{col}}{30}; 20 \text{ mm}\right)$$

and calculate minimal bending moment

$$M_0 = N_{\rm Rd,0} e_0$$

# Minimal eccentricity

Using minimal bending moment, we restrict the ID (pure compression can never occur).

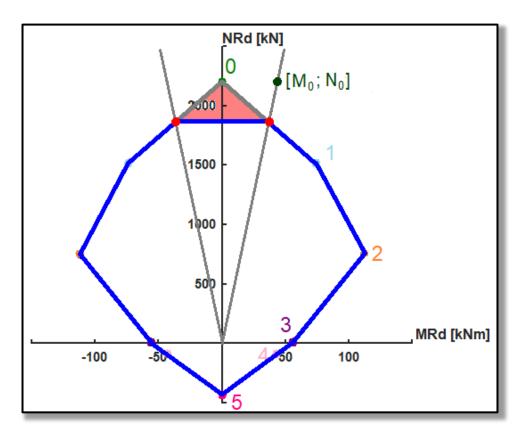

# Column assessment

Using the ID, we can assess the column.

- If the point of internal forces lies outside the ID – column does not satisfy the assessment.
- If the point of internal forces lies inside the ID near its border – column does satisfy the assessment and is economic.
- If the point of internal forces lies inside the ID far from its border – column does satisfy the assessment but is not economic.

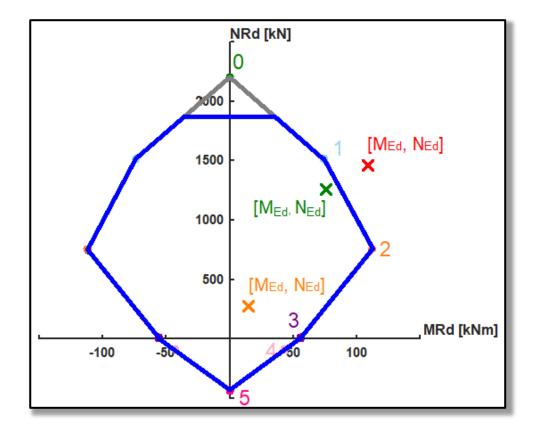

# Next week

Next week

#### Next week

Next week we will focus on <u>reinforcement drawings</u> of the beam and column.

# thank you for your attention

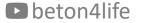

#### Recognitions

I thank **Assoc. Prof. Petr Bílý** for his original seminar presentation and other supporting materials from which this presentation was created.